## **American Standard 4-4-0**

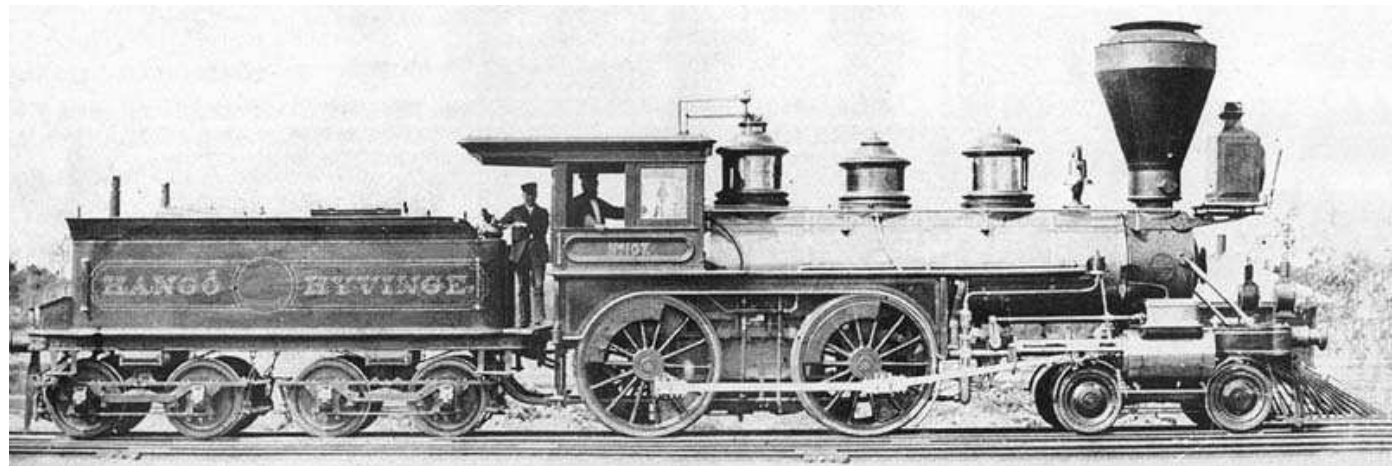

## **Das Vorbild**

Fast jede Eisenbahngesellschaft in Nord Amerika besass Lokomotiven dieses Typs in der ersten Hälfte des neunzehnten Jahrhunderts. Es wurden in den USA ein grosse Anzahl dieser Lokomotiven hergestellt, darum wird die 4-4-0 oft als der **American** Typ bezeichnet. Im Jahre 1831, fünf Jahre nach dem Bau des ersten

0-4-0 Lokomotive, bekannt als *Best Friend of Charleston,* wurde die erste 4-4-0 Lokomotive von Henry R. Campbell entworfen. Er war damals der Chefingenieur der Philadelphia, Germantown and Norristown Railway. Campbell liess im Februar 1836 die Konstruktion patentieren, und baute kurz darauf die erste 4-4-0.

Quelle: Wikipedia

## **Sound Project Information**

Die Aufnahmen stammen von der NG 4-4-0 Eureka während ihrem Gastauftritt bei der Cumbres & Toltec Scenic Railway.

Das Soundprojekt gibt den kräftigen Abdampfschlag so wie leichtes Ausrollen mit scheppern der Seitenstangen in flachem Gelände wieder. Mit der Funktionstaste F15 kann zwischen den beiden Modi umgeschaltet werden.

Das Sound Projekt basiert auf dem Zimo Advanced Standard.

Der Decoder muss mindestens SW Version 33.14 aufweisen.

Das Soundprojekt ist für den neuen Zimo MX697 Decoder entwickelt worden, der auf den NMRA G-scale Plug and Play Stecksockel passt. Alle anderen Zimo Decoder sind auch geeignet, ausser die alte MX 690 Serie, die komplexe Geräusche sowie Ausrollen nicht wiedergeben kann.

FA 7 und Servo 1 schalten bei Abkuppeln elektrische Kupplungen. Der elektrische Entkuppler von Kadee kann einfach in die Servo Steckverbindung 1 eingesteckt werden.

CVs 3, 4, 5, 57, 154 und 158 sind relevant für dieses Sound Projekt. Veränderungen können Sound-Fehlfunktionen verursachen!

Standardmässig ist die Funktionsnummer gleich wie die Funktionstastennummer. Alle Funktionen können mit dem Zimo Eingangsmapping anderen Funktionstasten zugewiesen werden. Die Funktionstastennummer wird als Wert in die CV400+Fu Nummer eingegeben, und schon ist die Funktionstaste zugewiesen. Achtung, es können so mehrere Funktionen auf die gleiche Funktionstaste gelegt werden! Bitte lesen Sie die Anleitung auf http://sound-design.whitestone.ch/Information.html

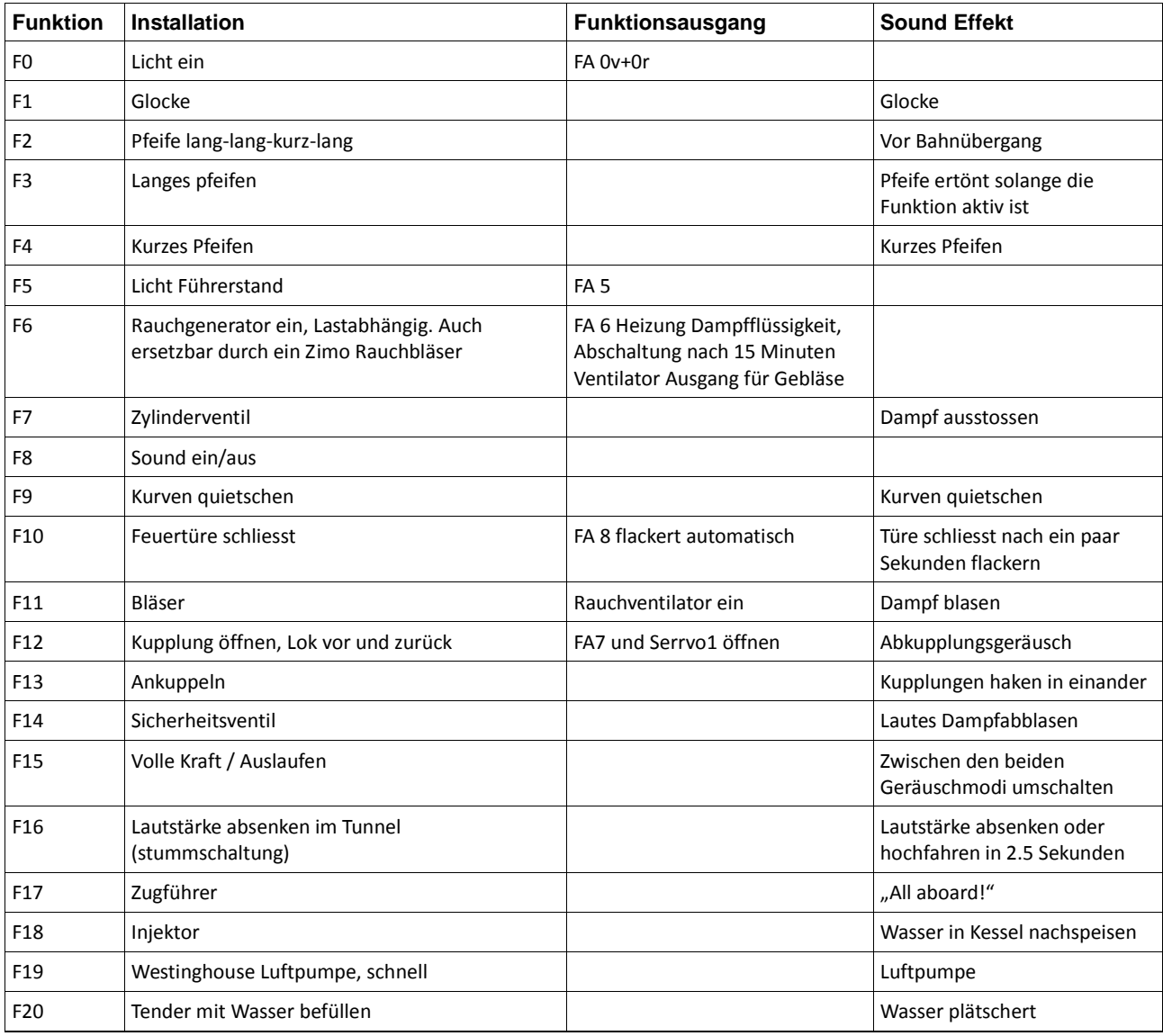

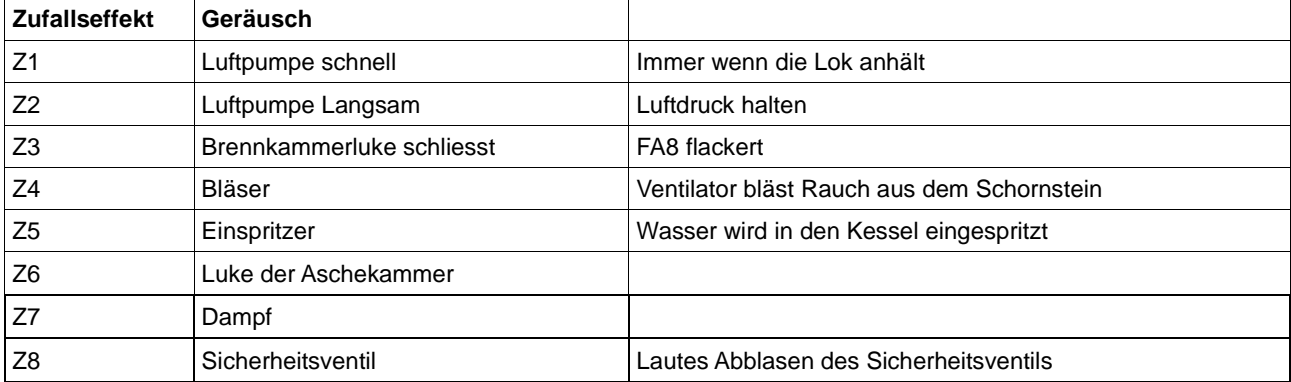

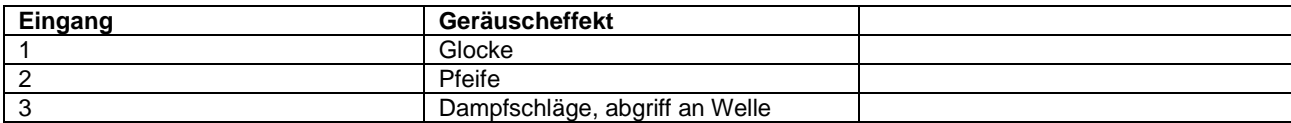

## **Geänderte CV Werte, die das Reset verwendet**

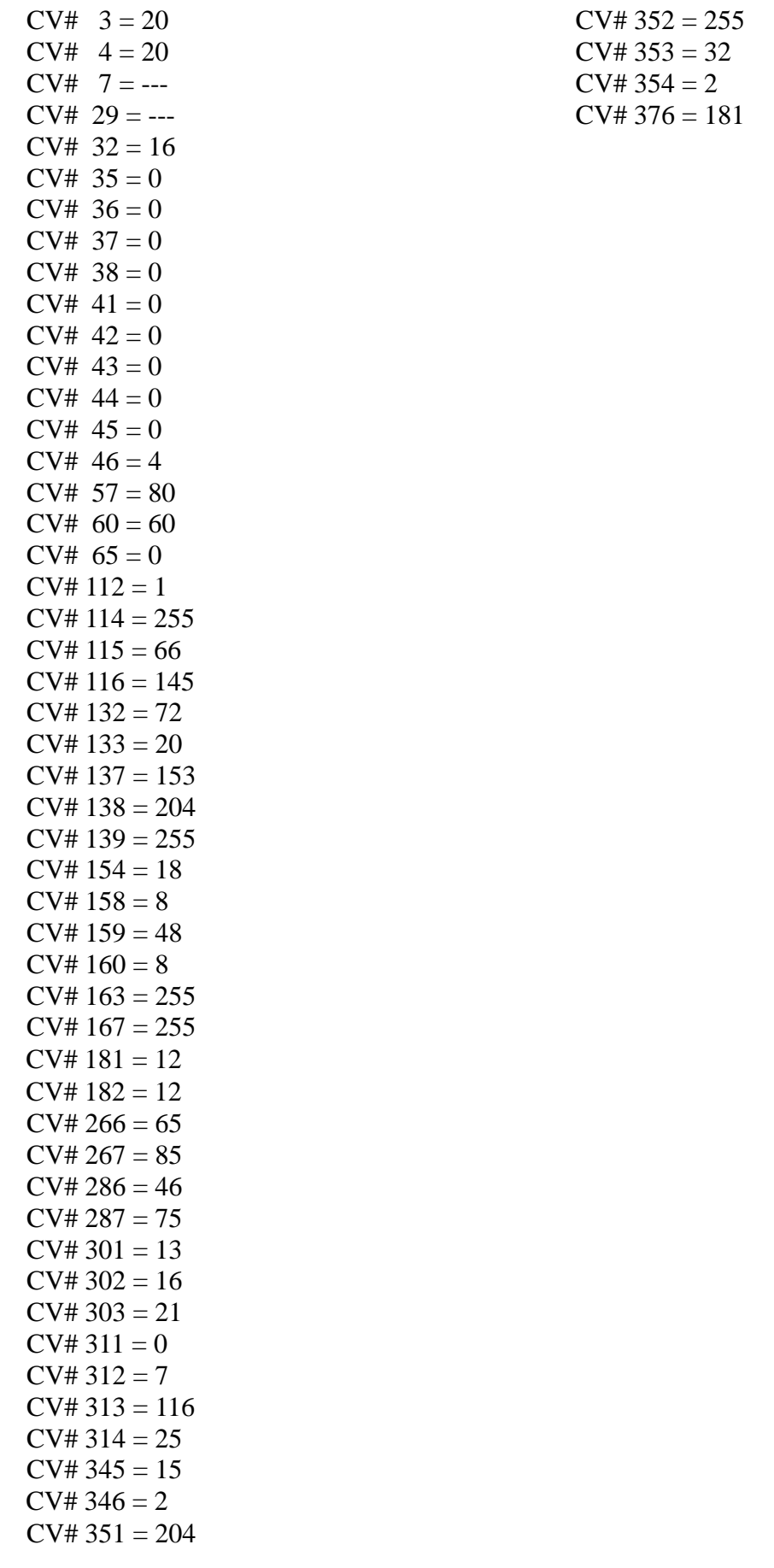